# Package 'RobustANOVA'

December 5, 2022

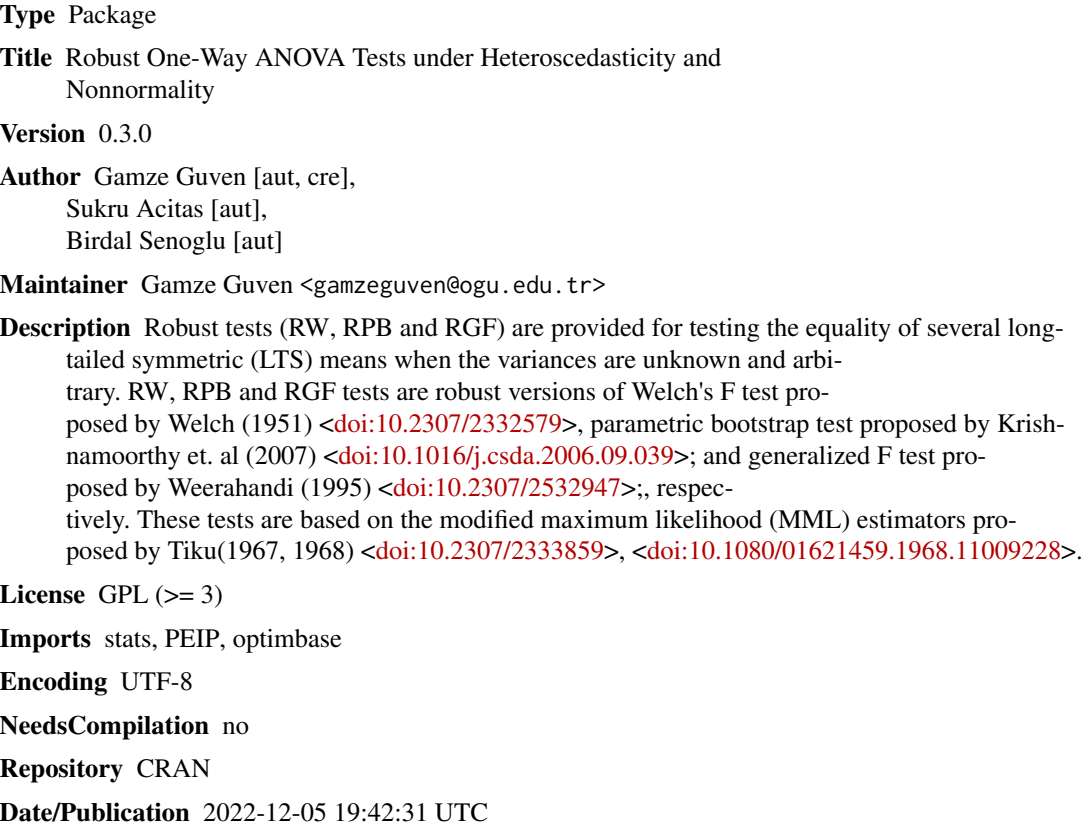

# R topics documented:

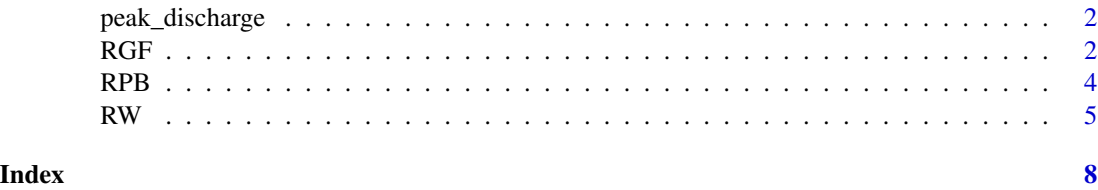

<span id="page-1-0"></span>

# Description

The "peak discharge data" first given by Montgomery (2005) consists of four different methods of estimating flood flow frequency.

#### Usage

peak\_discharge

# Value

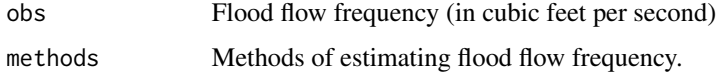

# Author(s)

Gamze Guven

# References

D. C. Montgomery. Design and analysis of experiments. John wiley & sons, 2005.

#### Examples

```
library(RobustANOVA)
peak_discharge$obs;
peak_discharge$methods;
```
RGF *Robust Generalized F Test based on MML estimators*

# Description

Computes the p-value of the robust generalized F (RGF) test for the equality of means of several long-tailed symmetric (LTS) distributions when the variances are unknown and arbitrary.

### Usage

```
RGF(formula, data, alpha, verbose = TRUE, p_shape, repn)
```
#### $RGF$  3

### **Arguments**

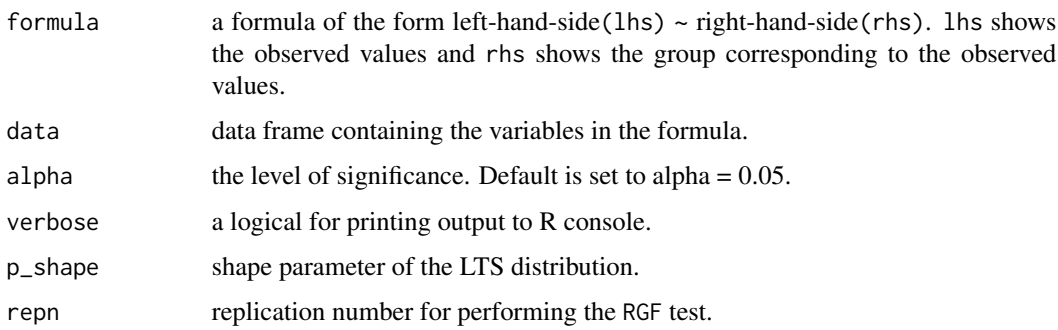

# Details

RGF test based on modifed maximum likelihood (MML) estimators is proposed as a robust alternative to generalized F (GF) test proposed by Weerahandi (1995). See also Tiku (1967, 1968) for the details of MML estimators. The p-value for the RGF test is based on the replication number in the algorithm given by Guven et. al (2022).

# Value

A list with class "htest" containing the following components:

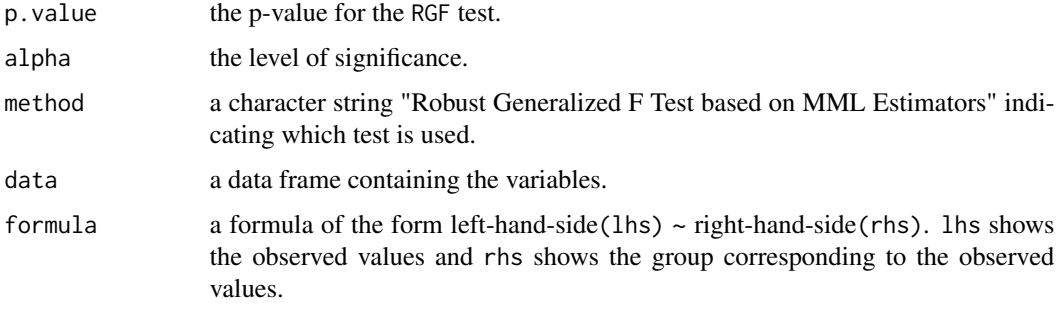

#### Author(s)

Gamze Guven <gamzeguven@ogu.edu.tr>

#### References

G. Guven, S. Acitas and B. Senoglu, B. RobustANOVA: An R Package for one-way ANOVA under heteroscedasticity and nonnormality. *Under review*, 2022.

M. L. Tiku. Estimating the mean and standard deviation from a censored normal sample. *Biometrika*, 54:155-165, 1967.

M. L. Tiku. Estimating the parameters of log-normal distribution from censored samples. *Journal of the American Statistical Association*, 63(321): 134-140, 1968.

S. Weerahandi. Anova under unequal error variances. *Biometrics*, 51(2): 589-599, 1995.

<span id="page-3-0"></span>library(RobustANOVA)

```
RGF(obs ~ methods, data = peak_discharge, alpha = 0.05, verbose = TRUE, p_shape=2.3, repn=5000)
```
RPB *Robust Parametric Bootstrap Test based on MML estimators*

# Description

Computes the p-value of the robust parametric bootstrap (RPB) test for the equality of means of several long-tailed symmetric (LTS) distributions when the variances are unknown and arbitrary.

# Usage

RPB(formula, data, alpha , verbose = TRUE, p\_shape, repn)

### Arguments

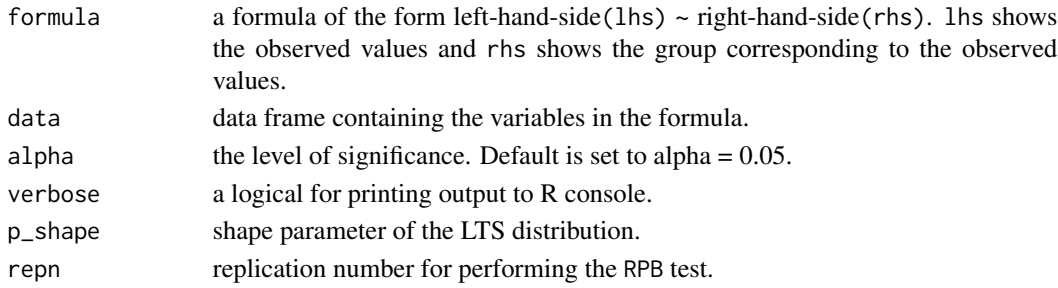

# Details

RPB test based on modifed maximum likelihood (MML) estimators is proposed as a robust alternative to parametric bootstrap (PB) test proposed by Krishnamoorthy et. al (2007). See also Tiku (1967, 1968) for the details of MML estimators. The p-value for the RPB test is based on the replication number in the algorithm given by Guven et. al (2022).

#### Value

A list with class "htest" containing the following components:

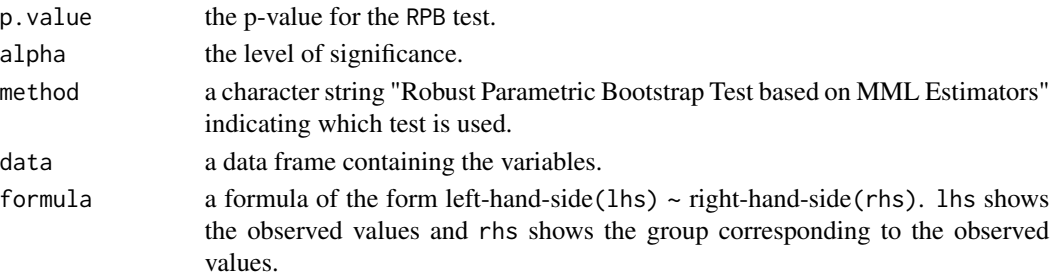

#### <span id="page-4-0"></span> $RW$  5

### Author(s)

Gamze Guven <gamzeguven@ogu.edu.tr>

#### References

G. Guven, S. Acitas, and B. Senoglu, B. RobustANOVA: An R Package for one-way ANOVA under heteroscedasticity and nonnormality. *Under review*, 2022.

K. Krishnamoorthy, F. Lu, and T. Mathew. A parametric bootstrap approach for anova with unequal variances: Fixed and random models. *Computational Statistics & Data Analysis*, 51(12): 5731- 5742,2007.

M. L. Tiku. Estimating the mean and standard deviation from a censored normal sample. *Biometrika*, 54:155-165, 1967.

M. L. Tiku. Estimating the parameters of log-normal distribution from censored samples. *Journal of the American Statistical Association*, 63(321): 134-140, 1968.

# Examples

library(RobustANOVA)

```
RPB(obs ~ methods, data = peak_discharge, alpha = 0.05, verbose = TRUE, p_shape=2.3, repn=5000)
```
#### RW *Robust Welch Test based on MML Estimators*

#### Description

Computes the observed value of robust Welch (RW) test, degrees of freedoms (numerator and denominator) and the corresponding p-value for the equality of means of several long-tailed symmetric (LTS) distributions when the variances are unknown and arbitrary.

#### Usage

```
RW(formula, data, alpha=0.05, verbose = TRUE, p_shape)
```
#### Arguments

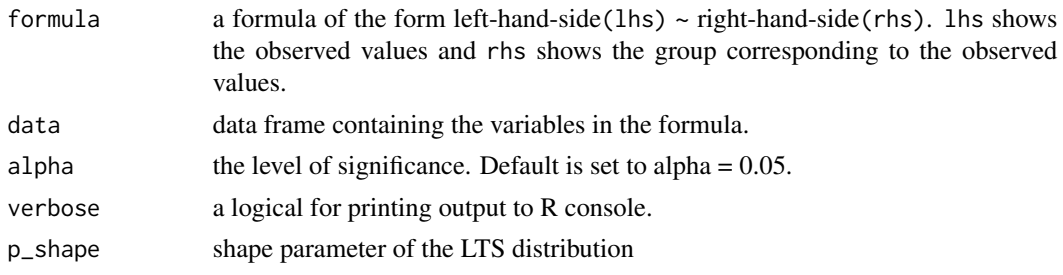

# Details

RW test based on modifed maximum likelihood (MML) estimators is proposed as a robust alternative to Welch's F test (Welch, 1951). The test statistic is formulated as follows

$$
RW = \frac{T(\hat{\mu}_1, \dots, \hat{\mu}_a; \hat{\sigma}_1^2, \dots, \hat{\sigma}_a^2)/(a-1)}{1 + (2(a-2)/(3\nu_1))}
$$

where

$$
T(\hat{\mu}_1, ..., \hat{\mu}_a; \hat{\sigma}_1^2, ..., \hat{\sigma}_a^2) = \sum_{i=1}^a \frac{M_i}{\hat{\sigma}_i^2} \hat{\mu}_i^2 - \frac{(\sum_{i=1}^a M_i \hat{\mu}_i / \hat{\sigma}_i^2)^2}{\sum_{i=1}^a M_i / \hat{\sigma}_i^2},
$$

$$
\nu_1 = \left[\frac{3}{a^2 - 1}\sum_{i=1}^a \frac{1}{n_i - 1} (1 - (M_i/\hat{\sigma}_i^2) / (\sum_{j=1}^a M_j/\hat{\sigma}_j^2))^2\right]^{-1},
$$

 $\hat{\mu}_i$  and  $\hat{\sigma}_i$  (i=1,2,...,a) are the MML estimators of the location and scale parameters, respectively, see Tiku (1967, 1968) for the details of MML estimators.

The null hypothesis is rejected if the computed RW statistic is higher than the  $(1 - \alpha)$ th quantile of the F distribution with a-1 and  $\nu_1$  degrees of freedom.

For further details, see Guven et al. (2022).

#### Value

A list with class "htest" containing the following components:

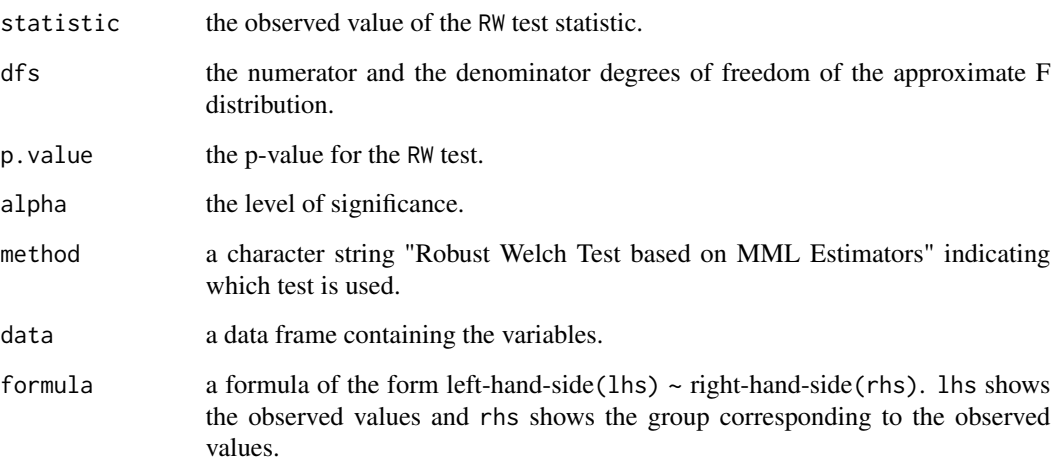

# Author(s)

Gamze Guven <gamzeguven@ogu.edu.tr>

# References

G. Guven, S. Acitas, and B. Senoglu, B. RobustANOVA: An R Package for one-way ANOVA under heteroscedasticity and nonnormality. *Under review*, 2022.

M. L. Tiku. Estimating the mean and standard deviation from a censored normal sample. *Biometrika*, 54:155-165, 1967.

M. L. Tiku. Estimating the parameters of log-normal distribution from censored samples. *Journal of the American Statistical Association*, 63(321): 134-140, 1968.

B. L. Welch. On the comparison of several mean values: an alternative approach. *Biometrika*, 38(3): 330-336, 1951.

#### Examples

library(RobustANOVA)

 $RW(obs ~ methods, data = peak\_discharge, alpha = 0.05, verbose = TRUE, p_shape=2.3)$ 

 $RW$  7

# <span id="page-7-0"></span>Index

∗ file RGF, [2](#page-1-0) RPB, [4](#page-3-0) RW, [5](#page-4-0) peak\_discharge, [2](#page-1-0)

RGF, [2](#page-1-0)  $RPB$ , [4](#page-3-0)  $RW, 5$  $RW, 5$